**ПЕРВОЕ ВЫСШЕЕ ТЕХНИЧЕСКОЕ УЧЕБНОЕ ЗАВЕДЕНИЕ РОССИИ**

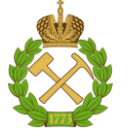

### **МИНИСТЕРСТВО НАУКИ И ВЫСШЕГО ОБРАЗОВАНИЯ РОССИЙСКОЙ ФЕДЕРАЦИИ**

**федеральное государственное бюджетное образовательное учреждение высшего образования САНКТ-ПЕТЕРБУРГСКИЙ ГОРНЫЙ УНИВЕРСИТЕТ**

**УТВЕРЖДАЮ**

**\_\_\_\_\_\_\_\_\_\_\_\_\_\_\_\_\_\_\_\_**

**Руководитель программы аспирантуры Профессор Пономаренко Т.В.**

## **МЕТОДИЧЕСКИЕ РЕКОМЕНДАЦИИ ДЛЯ ПРОВЕДЕНИЯ ПРАКТИЧЕСКИХ ЗАНЯТИЙ ПО ДИСЦИПЛИНЕ**

# **ПРОМЫШЛЕННАЯ ПОЛИТИКА В ОТРАСЛЯХ МИНЕРАЛЬНО-СЫРЬЕВОГО И ТОПЛИВНО-ЭНЕРГЕТИЧЕСКОГО СЕКТОРОВ**

### **Подготовка научных и научно-педагогических кадров в аспирантуре**

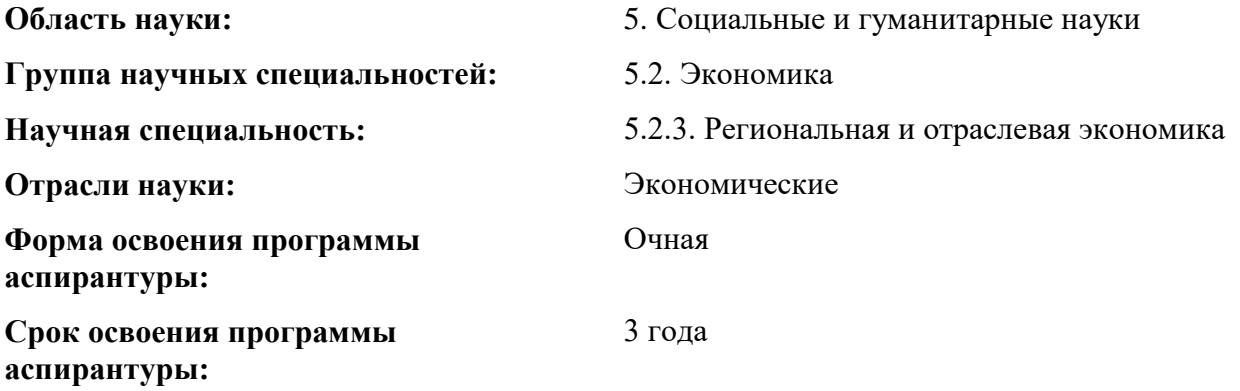

**Составитель:** Доцент, к.э.н. А.В. Новиков

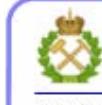

ЛОКУМЕНТ ПОЛПИСАН УСИЛЕННОЙ **КВАЛИФИЦИРОВАННОЙ** ЭЛЕКТРОННОЙ ПОДПИСЬЮ

Санкт-Петербург

Сертификат: 00F3 503F 985D 6537 76D4 6643 BD9B 6D2D 1C Владелец: Пашкевич Наталья Владимировна Действителен: с 27.12.2022 по 21.03.2024

Дисциплина включает в себя 2 раздела, содержание которых направлено на последовательное изучение методологии проведения промышленной политики, изучение специфики реализации проектов в отраслях минерально-сырьевого и топливно-энергетического секторов, а также методов оценки эффективности и экономического обоснования промышленной политики.

#### **Раздел 1. Цели и задачи современной промышленной политики в РФ.**

Промышленная политика как часть экономической политики. Цели и задачи промышленной политики. Необходимость проведения промышленной политики в России в текущих условиях. Традиционная и новая промышленная политика. Основные инструменты промышленной политики

#### **Задание 1.**

Ознакомиться с основными компонентами имитационной динамической модели (ИДМ), их функционалом и возможностями применения (рис. 1,2). Построить простые модели на основе инструментария ИДМ (рис. 3), понять состав и назначение компонентов модели (рис. 4,5), а также вариантов их отображения в компьютерной программе PowerSim Constructor. Ознакомиться с отображением табличных данных и графиков параметров ИДМ (рис. 6).

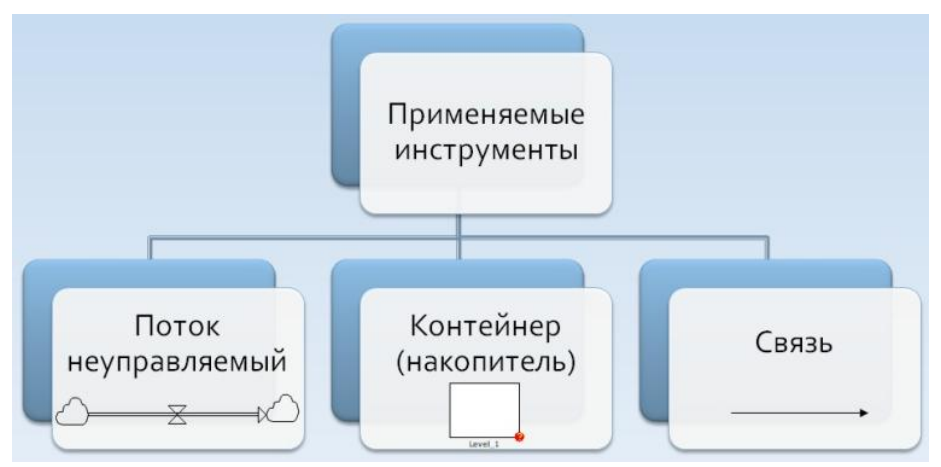

Рис. 1. Элементы имитационной динамической модели

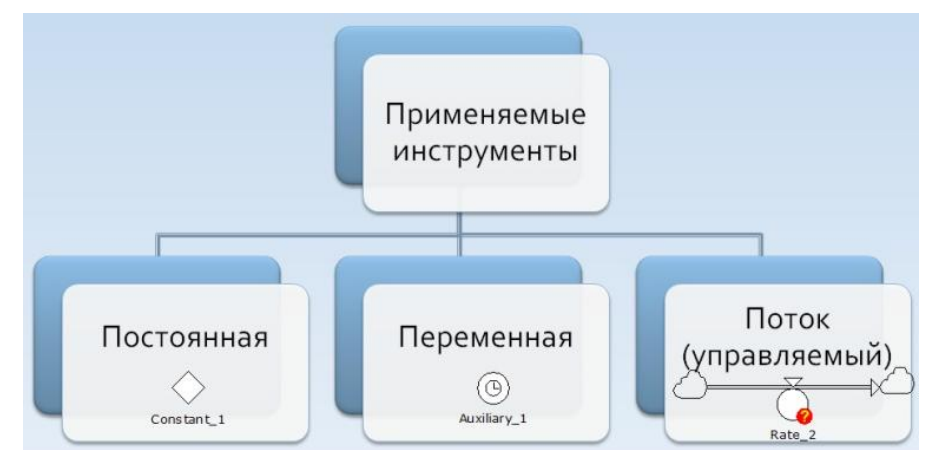

Рис. 2. Элементы имитационной динамической модели (окончание)

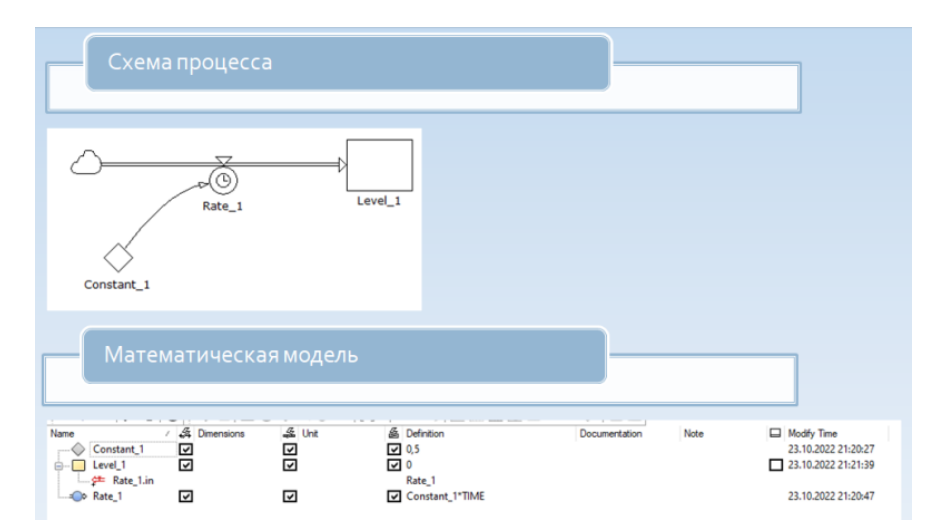

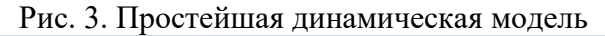

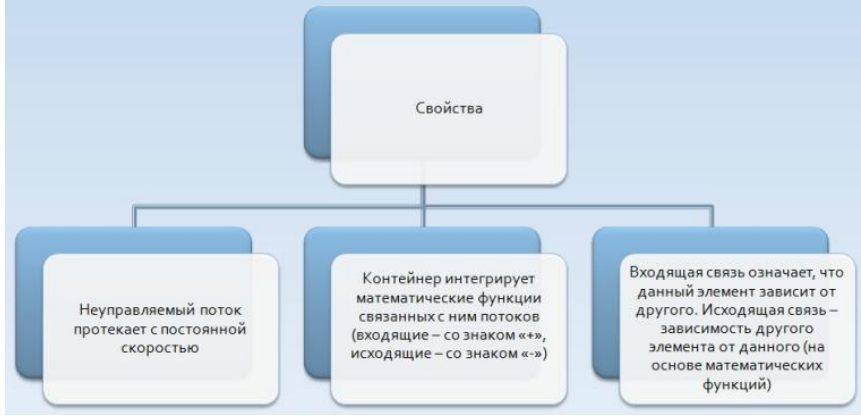

Рис. 4. Основные свойства компонентов ИДМ

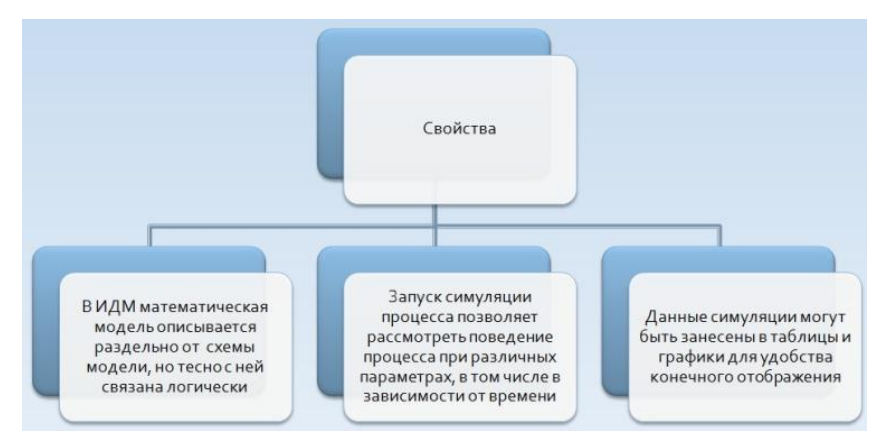

Рис. 5. Основные свойства компонентов ИДМ (окончание)

![](_page_3_Figure_0.jpeg)

Рис. 6. Графическое отображение динамических параметров ИДМ

**Примечание.** Программа PowerSim Constructor после скачивания имеет пробный период бесплатного использования на протяжении месяца. Этого времени вполне достаточно для успешного завершения практической работы.

#### **Задание 2.**

Построить имитационную динамическую модель экономики на основе представленной математической модели (1):

$$
\begin{cases}\nY = Y_0(t) \cdot \min\left(\frac{K}{K_0}, \frac{L}{L_0}\right) \\
C = s_1 \cdot Y \ (0 \le s_1 \le 1) \\
I = s_2 \cdot Y \begin{pmatrix} 0 \le s_2 \le 1 \\
0 \le s_1 + s_2 \le 1 \end{pmatrix} \\
\dot{K} = I \left(K = K_0 + \int_0^T I(t) dt\right) \\
L = L_0 \cdot e^{p \cdot t}\n\end{cases} (1)
$$

Здесь  $Y$  – национальный доход страны,  $Y_0$  – его начальное значение (в начальный момент времени),  $K -$ капитал страны,  $K_0 -$ его начальное значение (в начальный момент времени),  $s_1$  и  $s_2$  – доли национального дохода, идущие на потребление (С) и инвестиции (I), точка над параметром означает производную по времени (списание основных средств для простоты не учитывается),  $L$  – численность населения  $(L_0 -$  начальное значение этого параметра),  $p -$  темп роста населения, min – функция выбора наименьшего значения из нескольких параметров, приведенных в скобках.

В модели рассмотреть, как будет меняться потребление на душу населения, а также динамику национального дохода, общего потребления, капитала и инвестиций.

#### **Задание 3.**

Построить имитационную динамическую модель макроэкономики (см. задание 2), при условии, что производственная функция, характеризующаяся на выходе национальным доходом Y, будет дополнительно учитывать фактор затрат на научные исследования (2):

$$
Y = V \cdot min\left(\frac{K}{K_0}, \frac{L}{L_0}\right), V = (1 - s_1 - s_2) \cdot \frac{t}{10}
$$
\n(2)

Здесь V – уровень ежегодных затрат на проведение научных исследований, t – время.

В модели рассмотреть, как будет меняться потребление на душу населения, а также динамику национального дохода, общего потребления, капитала и инвестиций. Сравнить с вариантом в задании 2.

#### **Задание 4.**

Задать фиксированный уровень параметров:  $s_1 = 0.3$  и  $s_2 = 0.4$ ;  $p = 0.3$ ;  $Y_0 = 1000$ ;  $L_0 = 1000$ . Рассмотреть 4 варианта представления функции V затрат на научные исследования в ИДМ (в четвертом варианте дополнительно динамически меняется темп роста населения):

1.  $V = (1 - s_1 - s_2) \cdot Y;$ 

2. 
$$
V = (1 - s_1 - s_2) \cdot Y \cdot 0.01 \cdot t;
$$

3. 
$$
V = (1 - s_1 - s_2) \cdot \frac{Y}{10}
$$
;

4.  $V = (1 - s_1 - s_2) \cdot Y, p = 0.3 \cdot \sin \left( \frac{t}{\epsilon_1} \right)$ 5

Сравнить в представленных вариантах модели динамику основных экономических показателей. Сделать вывод о предпочтительном варианте политики.

### **Раздел 2. Особенности реализации промышленной политики в отраслях минеральносырьевого и топливно-энергетического секторов**

Политика импортозамещения в отраслях минерально-сырьевого и топливноэнергетического секторов. Обеспечение национальной экономики минерально-сырьевыми и топливно-энергетическими ресурсами и работа на экспорт. Промышленная политика в условиях международных санкций. Переориентация экспортных потоков отраслей минерально-сырьевого и топливно-энергетического секторов как ответ на санкционное давление США и стран ЕС.

**Данная часть практических работ представляет собой обсуждение докладов аспирантов по указанной тематике.** Каждый доклад оформляется в виде рефератов, с презентацией. По итогам доклада аспиранту задаются вопросы по тематике работы, проводится обсуждение представленного материала. Время доклада составляет 15-20 минут.

#### **Критерии оформления презентаций:**

- 1. Меньше текста больше графики (видео, фотографии, диаграммы, графики, таблицы и т.п.)
- 2. Ограничение количества цветов в слайдах презентации до 4-5 максимум
- 3. Ясная логическая линия на протяжении всего доклада (без вспомогательного материала)
- 4. Оформление презентации, соответствующее корпоративному стилю Горного университета

Доклады сдаются преподавателю после выступления и обсуждения.

#### **Примерная тематика докладов:**

- 1. Импортозамещение в отраслях минерально-сырьевого и топливно-энергетического секторов
- 2. Проблемы экспорта минерально-сырьевых и топливно-энергетических ресурсов в современных условиях
- 3. Обеспечение национальной экономики минерально-сырьевыми и топливноэнергетическими ресурсами
- 4. Промышленная политика в условиях международных санкций.
- 5. Условия импортонезависимости и стратегической устойчивости экономики РФ
- 6. Проблемы переориентации экспортных потоков в другие страны
- 7. Промышленная политика в новых регионах РФ
- 8. Основные элементы современной промышленной политики РФ
- 9. Проектный подход к реализации промышленной политики РФ

10. Особенности реализации промышленной политики в добывающем секторе экономики РФ

### **Перечень учебной литературы и ресурсов сети «Интернет»**

### **1. Основная литература**

1. Булатов А.С., Авдокушин Е.Ф. и др. Промышленная политика. /Под ред. А.С. Булатова. – М.: Изд-во Кнорус, 2020. – 496 с.

2. Взаимодействие бизнеса и власти в современной России. Промышленная политика. / В.П. Евтушенков, Д.А. Пумпянский (руководители авт. колл.), М.Н. Глухова, М.Г. Кузык, А.Н. Лоцманов, С.Ю. Макаревич, Ю.Л. Максименко, М.В. Попов, В.Г. Рудашевский, Ю.В. Симачев, А.А. Федюнина, Р.Э. Чавдаров, Л.Г. Яковлева. — М.: РСПП, 2021 г. — 183 с.

### **2. Дополнительная литература**

3. Идрисов Г.И. Промышленная политика России в современных условиях. /Г. Идрисов. – М.: Изд-во Института Гайдара, 2016. – 160 с.

4. Осипов В.С. Промышленная политика России. Политэкономические и региональные аспекты: монография. – М.: Вузовский учебник, 2020. – 192 с.

5. Симаева Е.П., Тютюник И.Г. Правовое регулирование промышленной политики: монография. – М.: Юстицинформ, 2017. – 172 с.

6. Экономика и промышленная политика: теория и инструментарий. Монография. /Под ред. А.В. Бабкина. – СПб: Из-во СПбГПУ, 2014. – 482 с.

### **2.Учебно-методическое обеспечение самостоятельной работы аспиранта**

1. Новиков А.В. Методические указания для самостоятельной работы по дисциплине «Промышленная политика в отраслях минерально-сырьевого и топливно-энергетического секторов»

### **3. Ресурсы сети «Интернет»**

1. Европейская цифровая библиотека Europeana:<http://www.europeana.eu/portal>

2. Информационно-издательский центр по геологии и недропользованию Министерства природных ресурсов и экологии Российской Федерации - ООО "ГЕОИНФОРММАРК" <http://www.geoinform.ru/>

3. Информационно-аналитический центр «Минерал» - <http://www.mineral.ru/>

- 4. Мировая цифровая библиотека: http://wdl.org/ru
- 5. Научная электронная библиотека «Scopus» https://www.scopus.com
- 6. Научная электронная библиотека ScienceDirect: http://www.sciencedirect.com

7. Научная электронная библиотека «eLIBRARY»:<https://elibrary.ru/>

8. Поисковые системы Yandex, Rambler, Yahoo и др.

### **4. Электронно-библиотечные системы:**

-ЭБС издательства «Лань»<https://e.lanbook.com/>

-ЭБС издательства «Юрайт»<https://biblio-online.ru/>

-ЭБС «Университетская библиотека онлайн»<https://biblioclub.ru/>

-ЭБС «ZNANIUM.COM» https://znanium.com

-ЭБС «IPRbooks» https://iprbookshop.ru

-ЭБС «Elibrary» https://elibrary.ru

-Автоматизированная информационно-библиотечная система «Mark -SQL» https://informsystema.ru

-Система автоматизации библиотек «ИРБИС 64» https://elnit.org

#### **5. Современные профессиональные базы данных:**

-Электронная база данных Scopus https://scopus.com

-«Clarivate Analytics» https://Clarivate.com

-«Springer Nature» http://100k20.ru/products/journals/

#### **6. Информационные справочные системы:**

1.Справочно-правовая информационная система Консультант Плюс http://www.consultant.ru/.

2. Электронно-периодический справочник «Система Гарант» http://www.garant.ru/.

3.ООО «Современные медиа технологии в образовании и культуре». http://www.informio.ru/.

4.Программное обеспечение Норма CS «Горное дело и полезные ископаемые» https://softmap.ru/normacs/normacs-gornoe-delo-i-poleznye-iskopaemye/

5.Информационно-справочная система «Техэксперт: Базовые нормативные документы» http://www.cntd.ru/

6.Электронная справочная система «Система Госфинансы» http://www.auditc.ru/product/